# The Composite State Visitor Pattern

Chapter 8

The Composite State Binary Tree with the Visitor Pattern

Chapter 8

**BiTreeCSV** 

The solution

Chapter 8

The host system provides

- a minimal complete set of operations that any plugin developer can use to build the desired plugin
- an abstract visitor class with methods for the plugin developer to implement
- a public method named accept () for the end user to execute

The plugin developer

- writes a plugin by declaring a visitor to be a subclass of the abstract visitor class
- implements the visitor methods that the abstract visitor class provides

# The plugin user

- instantiates a specific visitor object
- calls accept (), passing the visitor object as a parameter

The host executes accept(), which, in turn, executes the methods implemented by the plugin developer.

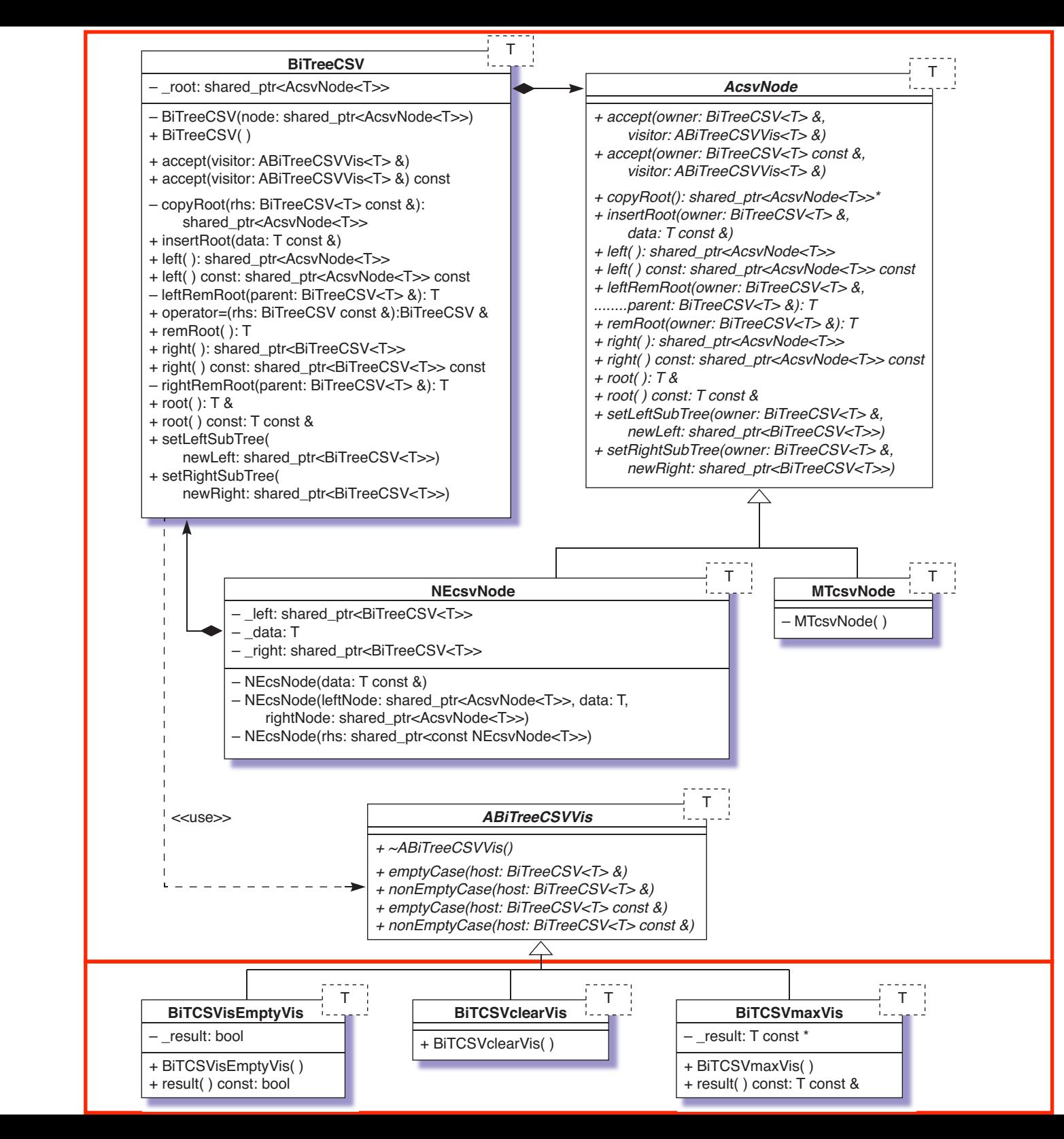

Host system

Plugins

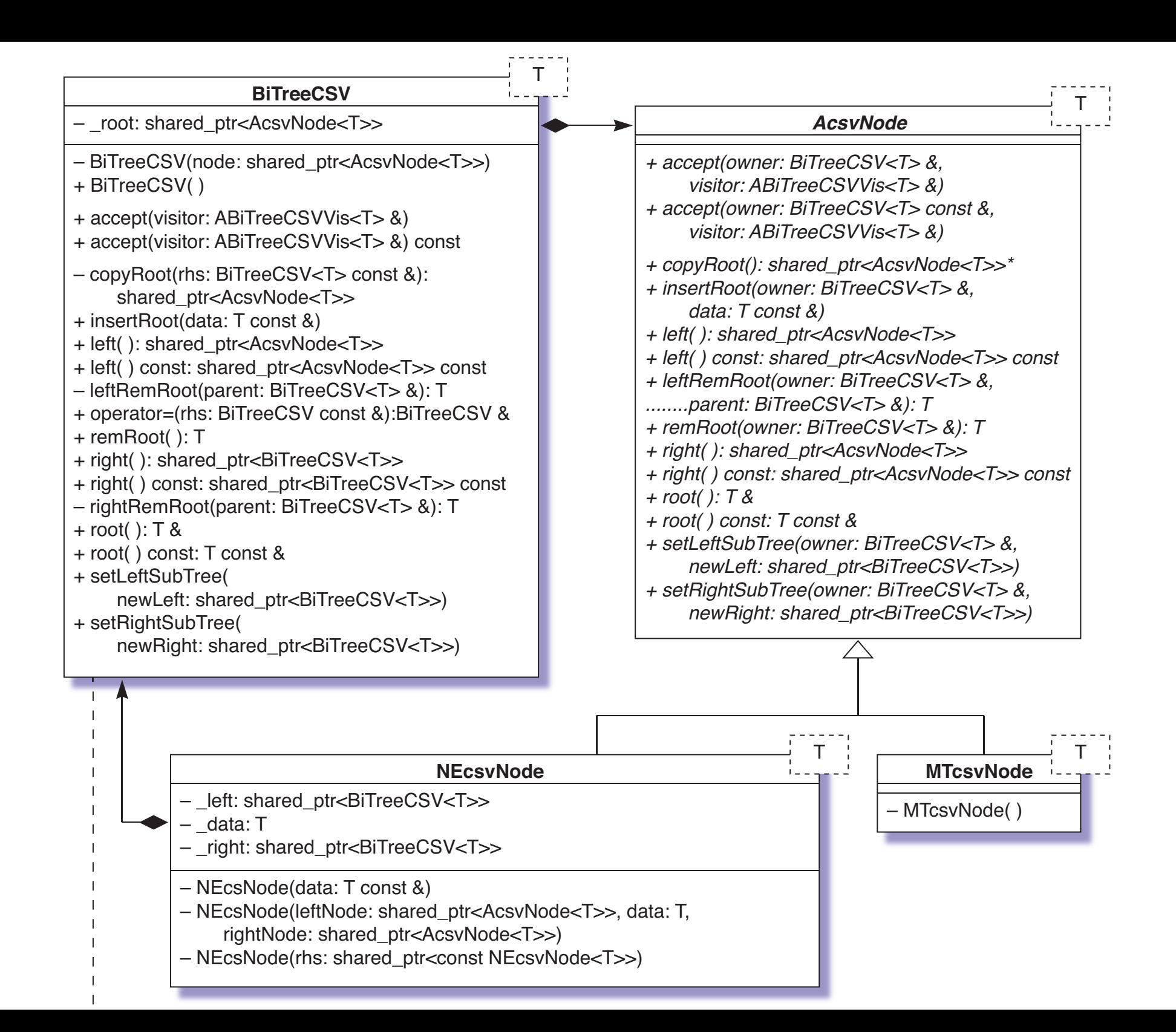

# Design Patterns for Data Structures Figure 8.411

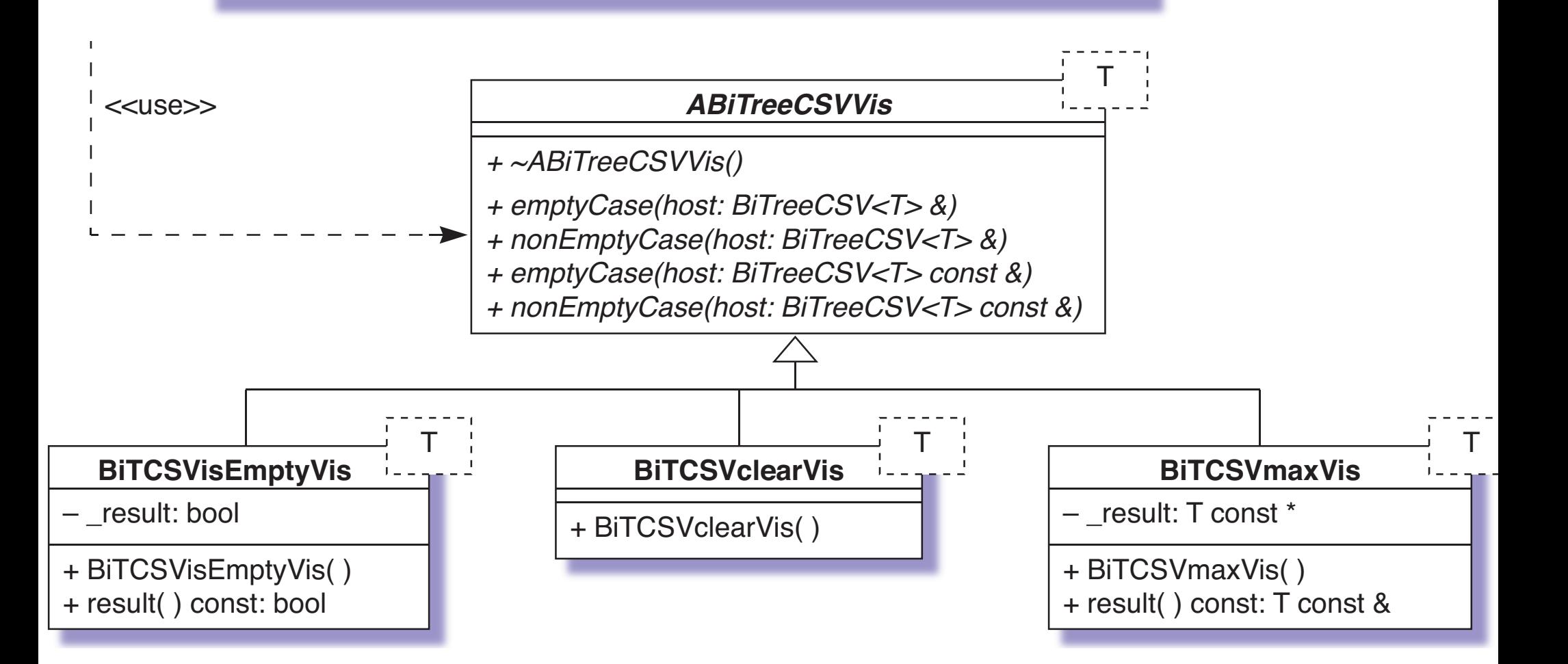

# Primitive methods

The primitive methods for BiTreeCSV are implemented similarly to the way they are for BiTreeCS.

```
// ========== accept =========
template<class T>
void BiTreeCSV<T>::accept(ABiTreeCSVVis<T> &visitor) {
    _root->accept(*this, visitor);
}
template<class T>
void MTcsvNode<T>::accept(BiTreeCSV<T> &owner, ABiTreeCSVVis<T> &visitor) {
    visitor.emptyCase(owner);
}
```

```
template<class T>
void NEcsvNode<T>::accept(BiTreeCSV<T> &owner, ABiTreeCSVVis<T> &visitor) {
    visitor.nonEmptyCase(owner);
}
```
## Design Patterns for Data Structures Figure 8.42

```
// ========= accept =========
template<class T>
void BiTreeCSV<T>::accept(ABiTreeCSVVis<T> &visitor) {
    _root->accept(*this, visitor);
}
template<class T>
void MTcsvNode<T>::accept(BiTreeCSV<T> &owner, ABiTreeCSVVis<T> &visitor) {
    visitor.emptyCase(owner);
}
template<class T>
void NEcsvNode<T>::accept(BiTreeCSV<T> &owner, ABiTreeCSVVis<T> &visitor) {
```

```
visitor.nonEmptyCase(owner);
```
}

#### Design Patterns for Data Structures **Refinent Contents of Matterns** for Data Structures language.

#### **BiTreeCSV**

text should contain all letters of the alphabet and it should be written in of the original

# The minimal complete set of methods

- To access the parts of a binary tree
	- **–** root()
	- **–** left()
	- **–** right()
- To build a binary tree
	- **–** insertRoot()
	- **–** setLeftSubtree()
	- **–** setRightSubtree()
	- **–** operator=()
- To trim a binary tree
	- **–** remRoot()

Implementing remRoot() in the host

**BiTreeCSV** 

There are two private helper methods

- remRoot() calls leftRemRoot()
- leftRemRoot() calls rightRemRoot()

#### Design Patterns for Data Structures BiTreeCSV **312** Chapter 8 *Binary Trees*

```
// ========= remRoot =========
// Pre: This tree is not empty.
// Pre: The root of this tree has at least one empty child.
// Post: The root node is removed from this tree and its
// element is returned.
template<class T>
T BiTreeCSV<T>::remRoot() {
    return root->remRoot(*this);
}
template<class T>
T MTcsvNode<T>::remRoot(BiTreeCSV<T> &owner) {
    cerr << "remRoot precondition violated: "
         << "Cannot remove root from an empty tree." << endl;
    throw -1;
}
template<class T>
T NEcsvNode<T>::remRoot(BiTreeCSV<T> &owner) {
    // owner is parent tree of left.
```

```
return _left->leftRemRoot(owner);
```
}

```
// ========= leftRemRoot =========
// Pre: Parent has at least one empty subtree.
// Post: The root of parent is removed and returned.
// Helper for remRoot.
template<class T>
T BiTreeCSV<T>::leftRemRoot(BiTreeCSV<T> &parent) {
    return _root->leftRemRoot(*this, parent);
}
template<class T>
T MTcsvNode<T>::leftRemRoot(BiTreeCSV<T> &owner, BiTreeCSV<T> &parent) {
    cerr << "MTcsvNode<T>::leftRemRoot: "
         << "Exercise for the student." << endl;
    throw -1;
}
template<class T>
T NEcsvNode<T>::leftRemRoot(BiTreeCSV<T> &owner, BiTreeCSV<T> &parent) {
    return parent.right()->rightRemRoot(parent);
```
}

```
// ========= rightRemRoot =========
// Pre: The left subtree of parent is not empty.
// Pre: The right subtree of parent is empty.
// Post: The root of parent is removed and returned.
// Helper for remRoot.
template<class T>
T BiTreeCSV<T>::rightRemRoot(BiTreeCSV<T> &parent) {
    return root->rightRemRoot(*this, parent);
}
template<class T>
T MTcsvNode<T>::rightRemRoot(BiTreeCSV<T> &owner, BiTreeCSV<T> &parent) {
    cerr << "MTcsvNode<T>::rightRemRoot: "
         << "Exercise for the student." << endl;
    throw -1;
}
template<class T>
T NEcsvNode<T>::rightRemRoot(BiTreeCSV<T> &owner, BiTreeCSV<T> &parent) {
    cerr << "MTcsvNode<T>::rightRemRoot: "
         << "Exercise for the student." << endl;
    throw -1;
}
```
T NEcsvNode<T>::leftRemRoot(BiTreeCSV<T> &owner, BiTreeCSV<T> &parent) {

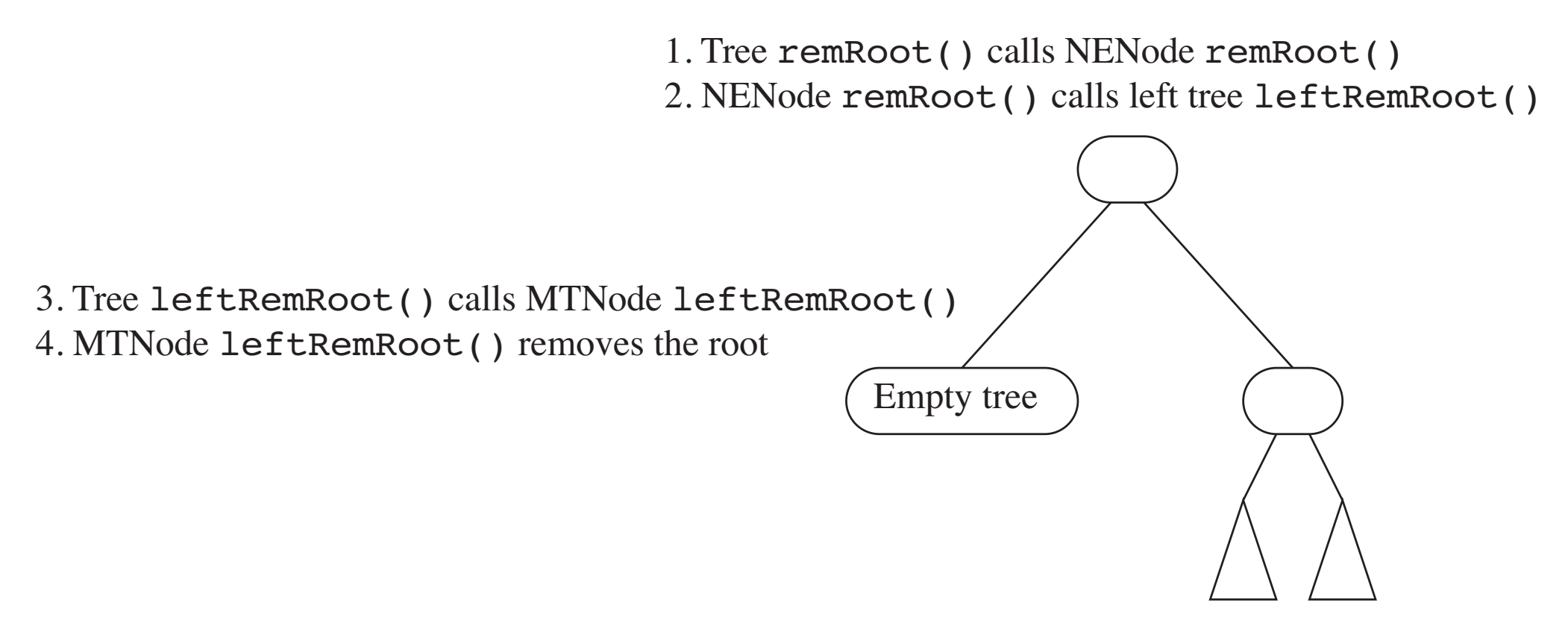

**(a)** Call sequence of remRoot() for an empty left subtree and a nonempty right subtree.

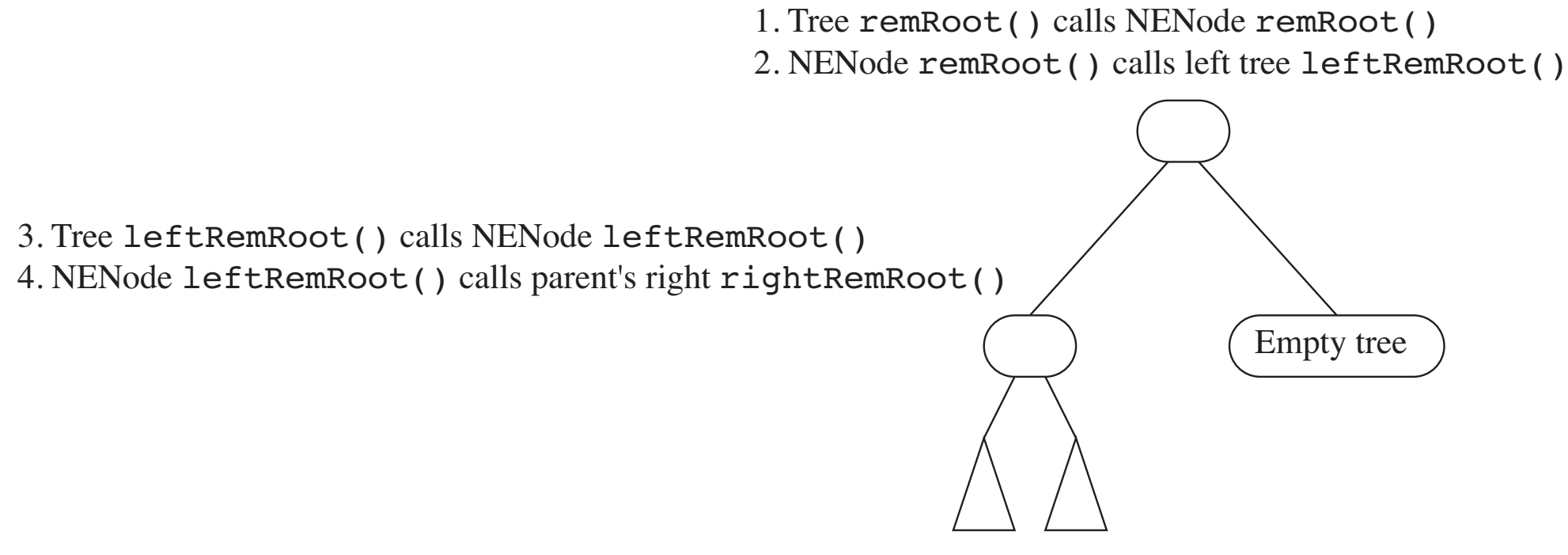

5. Tree rightRemRoot() calls MTNode rightRemRoot() 6. MTNode rightRemRoot() removes the root

**(b)** Call sequence of **remRoot** () for a nonempty left subtree and an empty right subtree.

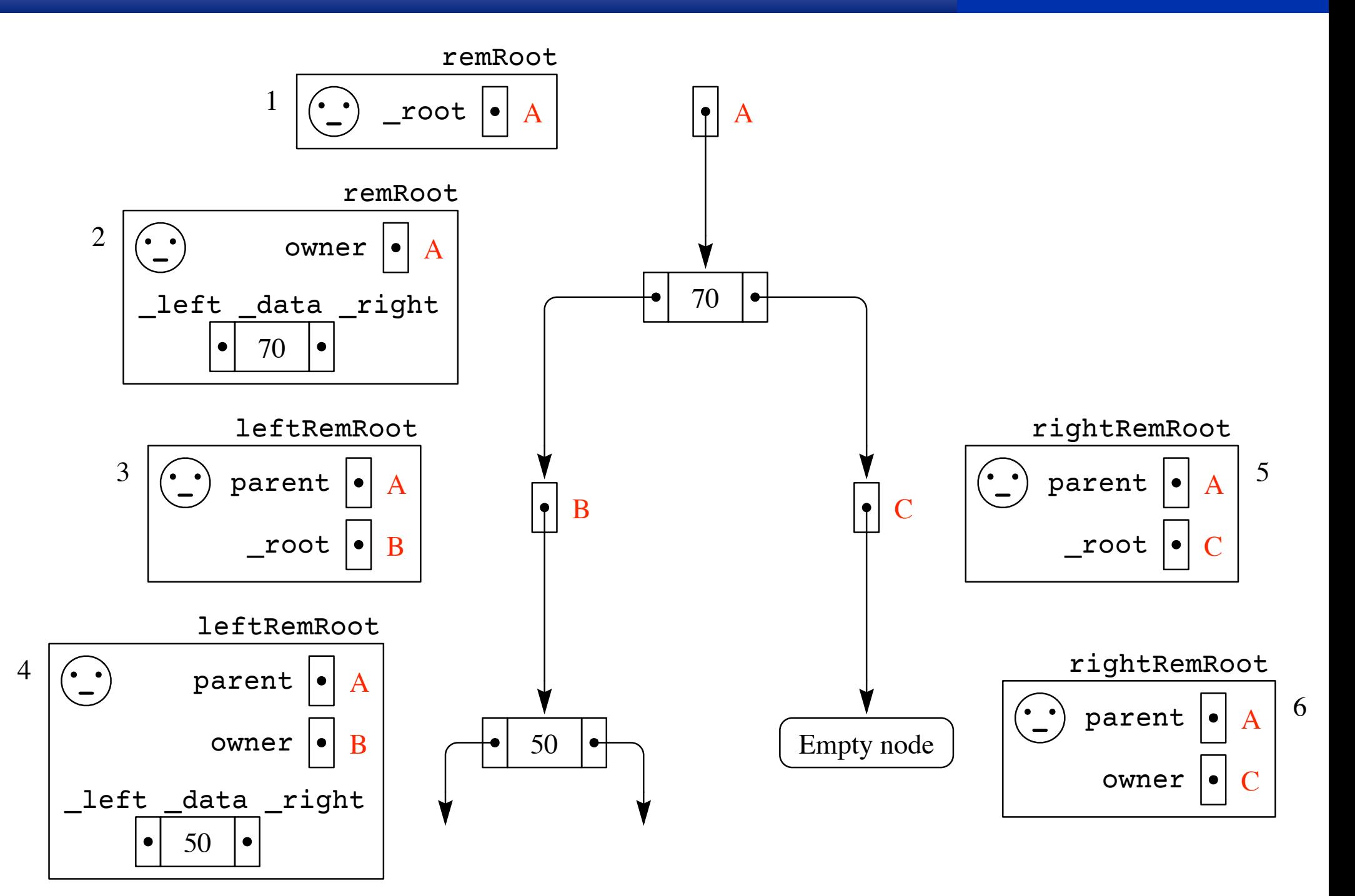

The signature mechanism

Chapter 8

- A plugin is a subclass of an abstract visitor.
- It is free to add any number of attributes of any type that are not present in its superclass.
- The attributes in a visitor correspond to the parameters in a non-plugin method.

# Visitor translation techniques

- Input parameters in the native method are attributes in the visitor initialized in the constructor for the visitor.
- Output parameters in the native method are reference variable attributes in the visitor.
- Nonvoid methods in the native class require an additional method named result() that returns the same type.

# BiTCSVisEmptyVis

# The BiTreeCS version of isEmpty() is non-void.

Therefore, the visitor version provides a result() method.

# To use a visitor for a nonvoid method:

but with false in the cell for result. It returns similarly to the accept() method

- Declare a local visitor.
- Pass it as a parameter in the data structure's accept () method.
- Call the visitor's result() method to get the result of the computation.

#### Design Patterns for Data Structures **Figure 8.43** 8.3 *The Composite State Visitor Pattern* **307**

```
// ========= BiTCSVisEmptyVis =========
template<class T>
class BiTCSVisEmptyVis : public ABiTreeCSVVis<T> {
private:
```

```
bool result; // Output result.
```

```
public:
    // ========= Constructor =========
    BiTCSVisEmptyVis() {
    }
    // ========= visit =========
    void emptyCase(BiTreeCSV<T> &host) override {
        _result = true;
    }
    void nonEmptyCase(BiTreeCSV<T> &host) override {
        _result = false;
    }
```

```
// ========= result =========
// Pre: This visitor has been accepted by a host tree.
// Post: true is returned if the host tree is empty;
// otherwise, false is returned.
bool result() const {
    return result;
}
```
void nonEmptyCase(BiTreeCSV) over the following and the control with the following and the control with the control with the control with the control with the control with the control with the control with the control with

```
// Global function for convenience
template<class T>
bool isEmpty(BiTreeCSV<T> const &tree) {
    BiTCSVisEmptyVis<T> isEmptyVis;
    tree.accept(isEmptyVis);
    return isEmptyVis.result();
}
```
};

#### General translation rules text should contain all letters of the alphabet and it should be written in original be written in original  $\alpha$

- Use host.left() in a BiTreeCSV visitor to correspond to left in a BiTreeCS nonempty node.
- Use host.root() in a BiTreeCSV visitor to correspond to data in a BiTreeCS nonempty node.
- Use host.right() in a BiTreeCSV visitor to correspond to right in a BiTreeCS nonempty node.

BiTCSVpreOrderVis

**BiTreeCSV** 

The BiTreeCS version of preOrder() is void.

Therefore, the visitor version does not provide a result() method.

The BiTreeCS version has output parameter os, so the visitor version has reference variable attribute os.

# Design Patterns for Data Structures **Figure 8.44**

```
// ========= BiTCSVpreOrderVis =========
template<class T>
class BiTCSVpreOrderVis : public ABiTreeCSVVis<T> {
private:
    ostream &_os; // Input parameter.
public:
    // ========= Constructor =========
    BiTCSVpreOrderVis(ostream &os):
        \circs(os) {
    }
    // ========= visit =========
    // Pre: This visitor has been accepted by a host tree.
    // Post: A preorder representation of this tree is sent to os.
    void emptyCase(BiTreeCSV<T> &host) override {
    }
    void nonEmptyCase(BiTreeCSV<T> &host) override {
        _os << host.root() << " ";
        host.left()->accept(*this);
```

```
host.right()->accept(*this);
```

```
};
```
}

 $\overline{\phantom{a}}$ 

```
// Global function for convenience
template<class T>
void preOrder(ostream &os, BiTreeCSV<T> const &tree) {
    BiTCSVpreOrderVis<T> preOrderVis(os);
    tree.accept(preOrderVis);
}
```
# Design Patterns for Data Structures **Figure 8.45**

```
// ========= BiTCSVnumNodesVis =========
template<class T>
class BiTCSVnumNodesVis : public ABiTreeCSVVis<T> {
private:
    int result; // Output result.
```

```
public:
    // ========= Constructor =========
    BiTCSVnumNodesVis():
        _result(0) {
    }
    // ========= visit =========
    void emptyCase(BiTreeCSV<T> &host) override {
    }
    void nonEmptyCase(BiTreeCSV<T> &host) override {
        host.left()->accept(*this);
        host.right()->accept(*this);
        _result++;
    }
```
 $\overline{r}$ 

};

}

void nonEmptyCase(BiTreeCSV<T> &host) override {

```
// ========= result =========
// Pre: This visitor has been accepted by a host tree.
// Post: The number of nodes of the host tree is returned.
int result() const {
    return _result;
}
```

```
// Global function for convenience
template<class T>
int numNodes(BiTreeCSV<T> const &tree) {
   BiTCSVnumNodesVis<T> numNodesVis;
    tree.accept(numNodesVis);
    return numNodesVis.result();
```
# Design Patterns for Data Structures **The Figure 8.46**

```
// ========== BiTCSVequalsVis =========
template<class T>
class BiTCSVequalsVis : public ABiTreeCSVVis<T> {
private:
    BiTreeCSV<T> const & rhs; // Input parameter.
    bool result; // Output result.
public:
    // ========= Constructor =========
    BiTCSVequalsVis(BiTreeCSV<T> const &rhs):
        rhs(rhs) {
    }
    // ========= visit =========
    void emptyCase(BiTreeCSV<T> &host) override {
        cerr << "BiTCSVequalsVis: Exercise for the student."
             << endl;
        throw -1;
    }
    void nonEmptyCase(BiTreeCSV<T> &host) override {
        cerr << "BiTCSVequalsVis: Exercise for the student."
             << endl;
        throw -1;
    }
```
}

```
// ========= result =========
    // Pre: This visitor has been accepted by a host tree.
    // Post: true is returned if the host tree is equal to rhs;
    // otherwise, false is returned.
    // Two trees are equal if they contain the same number of
    // equal elements with the same shape.
    bool result() const {
        cerr << "BiTCSVequalsVis: Exercise for the student."
             << endl;
        throw -1;
    }
};
// Global function for convenience.
// ========= operator== =========
template<class T>
bool operator==(BiTreeCSV<T> const &lhs, BiTreeCSV<T> const &rhs) {
    cerr << "operator==: Exercise for the student." << endl;
    throw -1;
```
# Design Patterns for Data Structures **Figure 8.47**

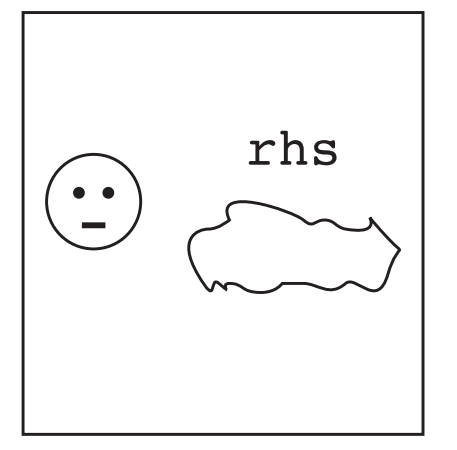

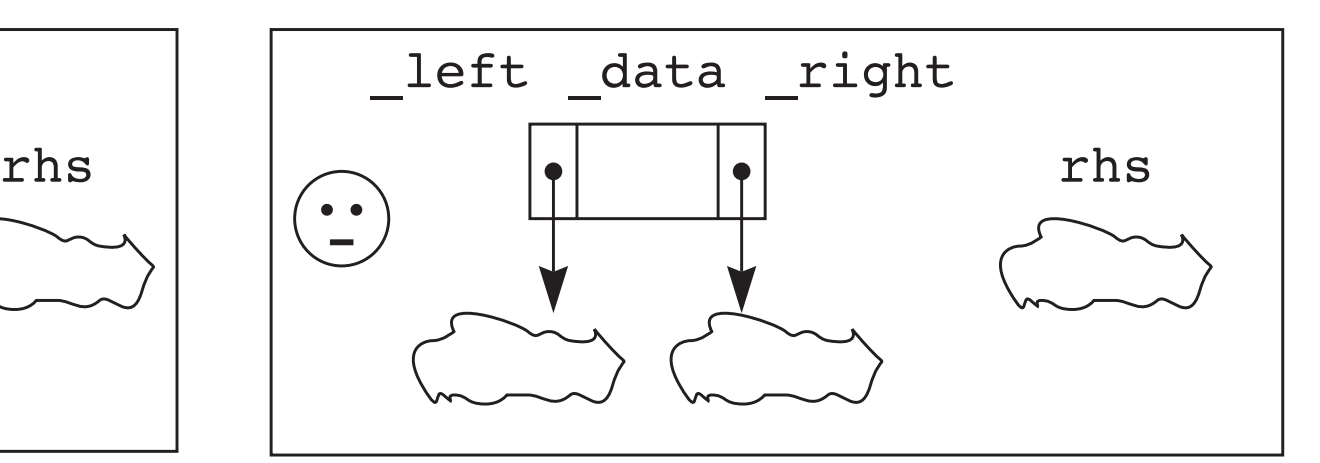

**(a)** The environment of a BiTreeCS empty node.  $\frac{322112666}{9}$  *Binary Roces* 

**(b)** The environment of a BiTreeCS nonempty node.

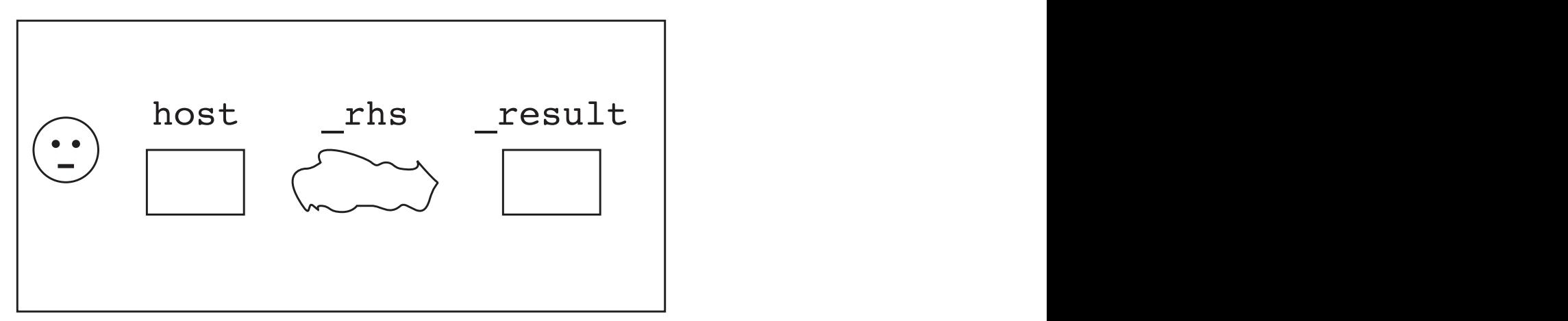

 $\alpha$  to the at this place. If you will get no information. If  $\alpha$ **(c)** The environment of a BiTreeCSV helper visitor.

# **Design Patterns for Data Structures Figure 8.48**

}

```
// ========= BiTCSVequalsHelperVis =========
template<class T>
class BiTCSVequalsHelperVis : public ABiTreeCSVVis<T> {
private:
    T const & data; // Input parameter.
    BiTreeCSV<T> const & left; // Input parameter.
    BiTreeCSV<T> const & right; // Input parameter.
    bool _result; // Output result.
public:
    // ========= Constructor =========
    BiTCSVequalsHelperVis
    (T const &data, BiTreeCSV<T> const &left, BiTreeCSV<T> const &right):
        _data(data), _left(left), _right(right) {
    }
    \frac{1}{1} =========== visit ==========
    void emptyCase(BiTreeCSV<T> &host) override {
        cerr << "BiTCSVequalsHelperVis: Exercise for the student."
             << endl;
        throw -1;
    }
    void nonEmptyCase(BiTreeCSV<T> &host) override {
        cerr << "BiTCSVequalsHelperVis: Exercise for the student."
             << endl;
        throw -1;
```
};

```
// ========= result =========
// Pre: This visitor has been accepted by a host tree.
// Post: true is returned if root equals host.root(),
// left equals host.left(), and right equals host.right();
// otherwise, false is returned.
bool result() const {
    cerr << "BiTCSVequalsHelperVis: Exercise for the student."
         << endl;
    throw -1;
}
```
# Design Patterns for Data Structures **Figure 8.49**

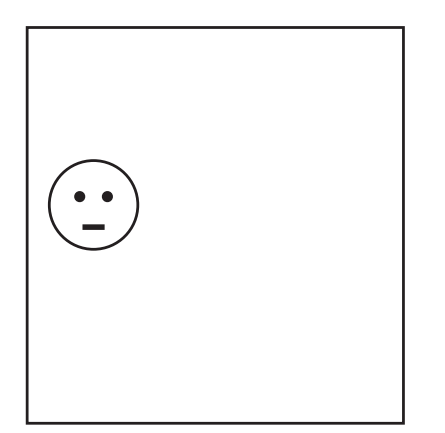

**(a)** The environment of a BiTreeCS helper empty node.

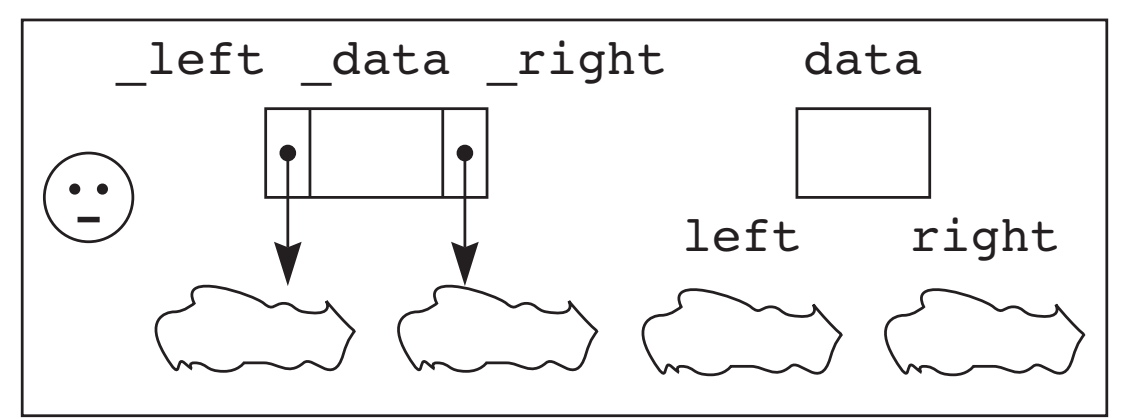

**(b)** The environment of a BiTreeCS helper nonempty node.

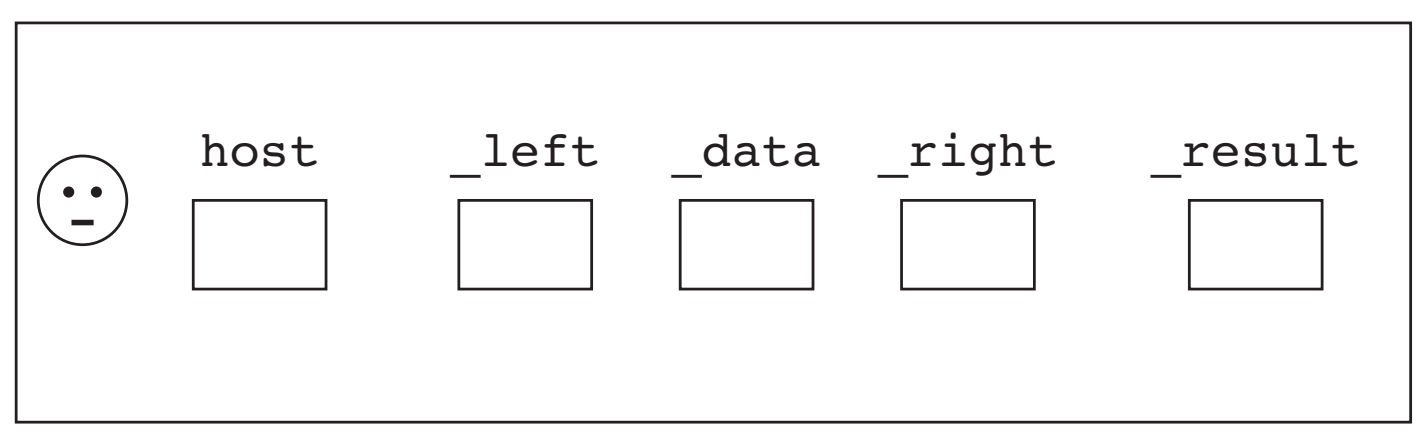

**(c)** The environment of a BiTreeCSV helper visitor.

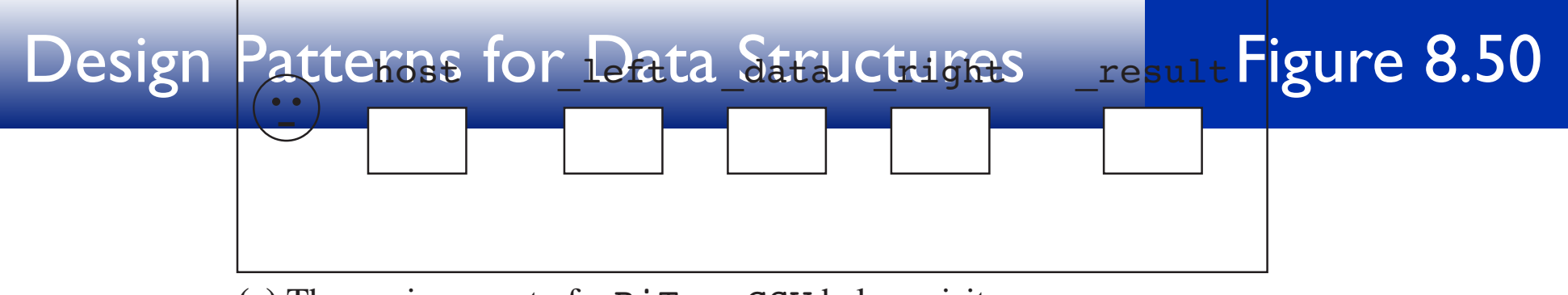

#### **(c)** The environment of a BiTreeCSV helper visitor. **Figure 8.49** The environments in the method calls during execution with the method calls during execution with the helper state of  $\mathbf{r}$ The clear() operation for BiTreeCSV

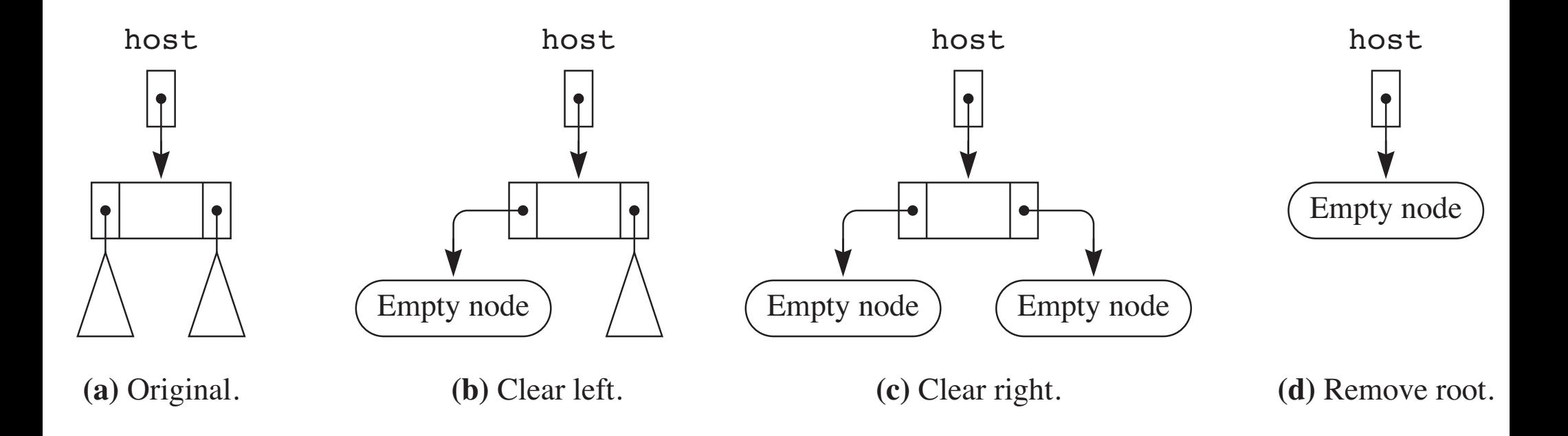